## Package 'RGIFT'

February 19, 2015

Version 0.1-5

Encoding latin1

Date 2014-04-15

Title Create quizzes in GIFT Format

Author María José Haro-Delicado, Virgilio Gómez-Rubio and Francisco Parreño-Torres

Maintainer Virgilio Gómez-Rubio <virgilio.gomez@uclm.es>

**Depends**  $R (= 2.10.0)$ 

Suggests foreign

Description This package provides some functions to create quizzes in the GIFT format. This format is used by several Virtual Learning Environments such as Moodle.

License GPL  $(>= 2)$ 

URL [http://docs.moodle.org/21/en/GIFT\\_format](http://docs.moodle.org/21/en/GIFT_format)

NeedsCompilation no

Repository CRAN

Date/Publication 2014-04-15 18:41:00

### R topics documented:

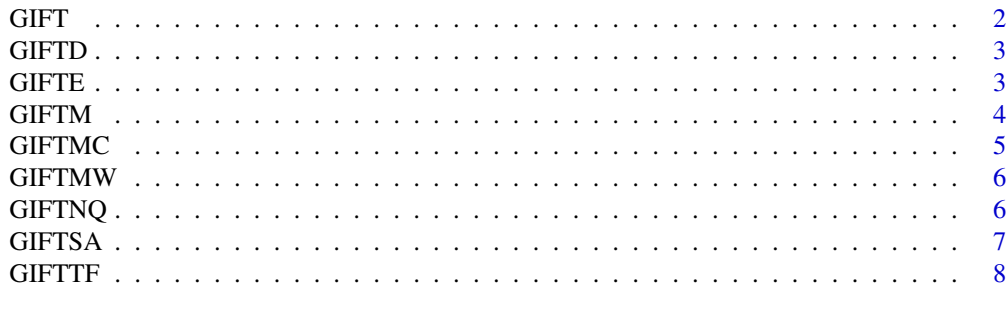

**Index** [9](#page-8-0)

<span id="page-1-0"></span>

Functions to add comments, category and names to questions in GIFT format.

#### Usage

```
GIFTcomment(txt)
GIFTcategory(catname)
GIFTQName(qname)
```
#### Arguments

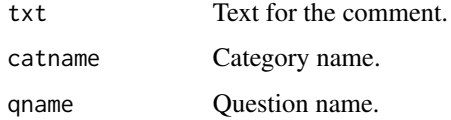

#### Details

These functions use the cat() function to format the comment, category or question name in GIFT format and print them. Use of the sink() function is adviced to send the ouput to a text file.

#### Value

No value is returned but some text in printed.

#### Author(s)

Virgilio Gómez-Rubio <virgilio.gomez@uclm.es>

#### See Also

[http://docs.moodle.org/21/en/GIFT\\_format](http://docs.moodle.org/21/en/GIFT_format)

```
GIFTcomment("Some examples")
GIFTcategory("Example")
GIFTQName("Question Name")
```
<span id="page-2-0"></span>

This function prints a Description text in GIFT format.

#### Usage

GIFTD(qtxt)

#### Arguments

qtxt Text of the description.

#### Details

This function uses the cat() function to print a Description in the GIFT format. No question is made but a text is printed. Use of the sink() function is adviced to send the ouput to a text file.

#### Value

No value is returned but some text in printed.

#### Examples

#Description 1 GIFTD("R is a language for data analysis.")

GIFTE *Essay in GIFT format*

#### Description

This function prints an Essay in GIFT format.

#### Usage

GIFTE(qtxt)

#### Arguments

qtxt Text of the question.

#### <span id="page-3-0"></span>Details

This function uses the cat() function to print an Essay in the GIFT format. In this question, the user is asked to write down an essay in a text box. Use of the sink() function is adviced to send the ouput to a text file.

#### Value

No value is returned but some text in printed.

#### Examples

```
#Question 1
GIFTE("Write a few words about the R programming language.")
```
GIFTM *Matching Question in GIFT format*

#### Description

This function prints a Matching Question in GIFT format.

#### Usage

GIFTM(qtxt, group1, group2)

#### Arguments

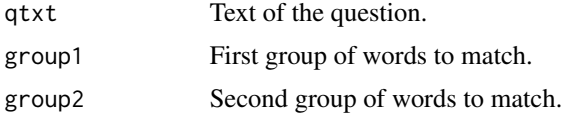

#### Details

These functions use the cat() function to print a Matching Question in the GIFT format. In this questions, the user is given two list of words to be matched. Use of the sink() function is adviced to send the ouput to a text file.

#### Value

No value is returned but some text in printed.

```
#Question 1
GIFTM("Match the following operations to their respective R commands:",
  c("mean", "variance", "standard deviation"), c("mean()", "var()", "sd()"))
```
<span id="page-4-0"></span>

This function prints a Multiple Choice Question in GIFT format.

#### Usage

GIFTMC(qtxt, anstxt, rightans=1, wright=NULL, wwrong=NULL)

#### Arguments

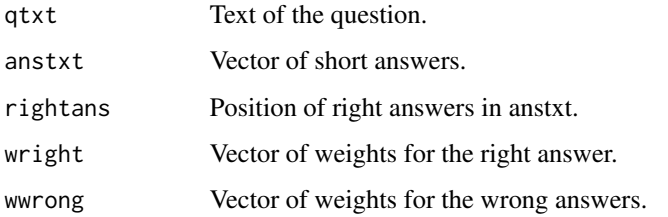

#### Details

These functions use the cat() function to print a Multiple Choice Question in the GIFT format. In this questions, the user is asked to select one or more answers. Use of the sink() function is adviced to send the ouput to a text file.

If there are more than one right answer the length of anstxt and wright must be the same. In addition, it one of the elements in wright is "100" then only one answer can be chosen. Otherwise, the user can select several right answers (in this case remember to use negative weights for the wrong answers!).

#### Value

No value is returned but some text in printed.

```
#Question 1
GIFTMC("What's the mean of 1, 2, and 3?", c("1", "2", "3"), rightans=2,
  wwrong="-33.333")
```
<span id="page-5-0"></span>This function prints a Missing Word Question in GIFT format.

#### Usage

GIFTMW(qtxt1, qtxt2, anstxt, rightans)

#### Arguments

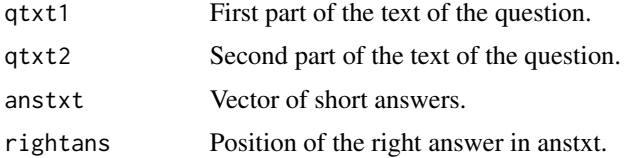

#### Details

These functions use the cat() function to print a Missing Word Question in the GIFT format. In this question, the user is asked to select a missing word which should go between 'qtxt1' and 'qtxt2'. Use of the sink() function is adviced to send the ouput to a text file.

#### Value

No value is returned but some text in printed.

#### Examples

```
#Question 1
GIFTMW("With the command ", " we can compute the mean of a vector of values",
   c("mean()", "sd()", "var()"), rightans=1)
```
GIFTNQ *Numeric Question in GIFT format*

#### Description

This function prints a Numeric Question in GIFT format.

#### Usage

GIFTNQ(qtxt, ans, err=0)

#### <span id="page-6-0"></span>GIFTSA 7

#### **Arguments**

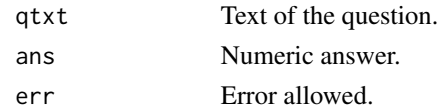

#### Details

These functions use the cat() function to print a Numerical Question in the GIFT format. In this question, the user is asked to write down a number. Use of the sink() function is adviced to send the ouput to a text file.

The range of answers allows is 'ans' plus/minus 'err' unless 'ans' is of length 2. In that case, the range of valid answers is ans[1] to ans[2].

#### Value

No value is returned but some text in printed.

#### Examples

```
#Question 1
GIFTNQ("What's the mean of vector c(.4, .4, .5, .3)",
   as.character(mean(c(.4, .4, .5, .3))), .01)
```
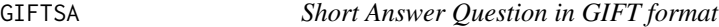

#### Description

This function prints a Short Answer Question in GIFT format.

#### Usage

```
GIFTSA(qtxt, anstxt, wright="100")
```
#### Arguments

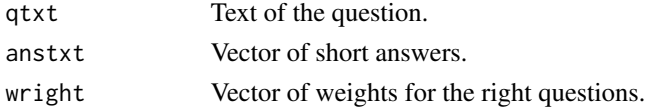

#### Details

These functions use the cat() function to print a Short Answer Question in the GIFT format. In this questions, the user is asked to write a short anwser down. Use of the sink() function is adviced to send the ouput to a text file.

If there are more than one right answer the length of anstxt and wright must be the same and one of the weights should be equal to "100" (i.e., completely right answer).

#### <span id="page-7-0"></span>Value

No value is returned but some text in printed.

#### Examples

```
#Question 1
GIFTSA("The mean of 1, 2, and 3 is", c("Three", "3"))
#Question 2
GIFTSA("Compute the mean of 1, 2 and 3",
  c("mean(c(1,2,3))", "sum(c(1,2,3))/3", "sum(c(1,2,3))/length(c(1,2,3)))", ("1+2+3)/3"),wright=c("100", "75", "75", "50"))
```
GIFTTF *True-False Question in GIFT format*

#### Description

This function prints a True-False Question in GIFT format.

#### Usage

GIFTTF(qtxt, ans)

#### Arguments

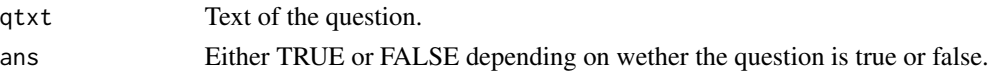

#### Details

These functions use the cat() function to print a True-False Question in the GIFT format. In this question, the user is asked to select whether the statement in the question is true or false. Use of the sink() function is adviced to send the ouput to a text file.

#### Value

No value is returned but some text in printed.

```
#Question 1
GIFTTF("The mean of 1, 2, and 3 is 3?", TRUE)
```

```
#Question 2
GIFTTF("The command to compute the mean is sd()", FALSE)
```
# <span id="page-8-0"></span>Index

∗Topic misc GIFT, [2](#page-1-0) GIFTD, [3](#page-2-0) GIFTE, [3](#page-2-0) GIFTM, [4](#page-3-0) GIFTMC, [5](#page-4-0) GIFTMW, [6](#page-5-0) GIFTNQ, [6](#page-5-0) GIFTSA, [7](#page-6-0) GIFTTF, [8](#page-7-0) GIFT, [2](#page-1-0) GIFTcategory *(*GIFT*)*, [2](#page-1-0) GIFTcomment *(*GIFT*)*, [2](#page-1-0) GIFTD, [3](#page-2-0) GIFTE, [3](#page-2-0) GIFTM, [4](#page-3-0) GIFTMC, [5](#page-4-0) GIFTMW, [6](#page-5-0) GIFTNQ, [6](#page-5-0) GIFTparse *(*GIFT*)*, [2](#page-1-0) GIFTQName *(*GIFT*)*, [2](#page-1-0) GIFTSA, [7](#page-6-0) GIFTTF, [8](#page-7-0)